## Технические средства обеспечения образовательного процесса

Таблица № 1 Компьютерные классы и комплексы

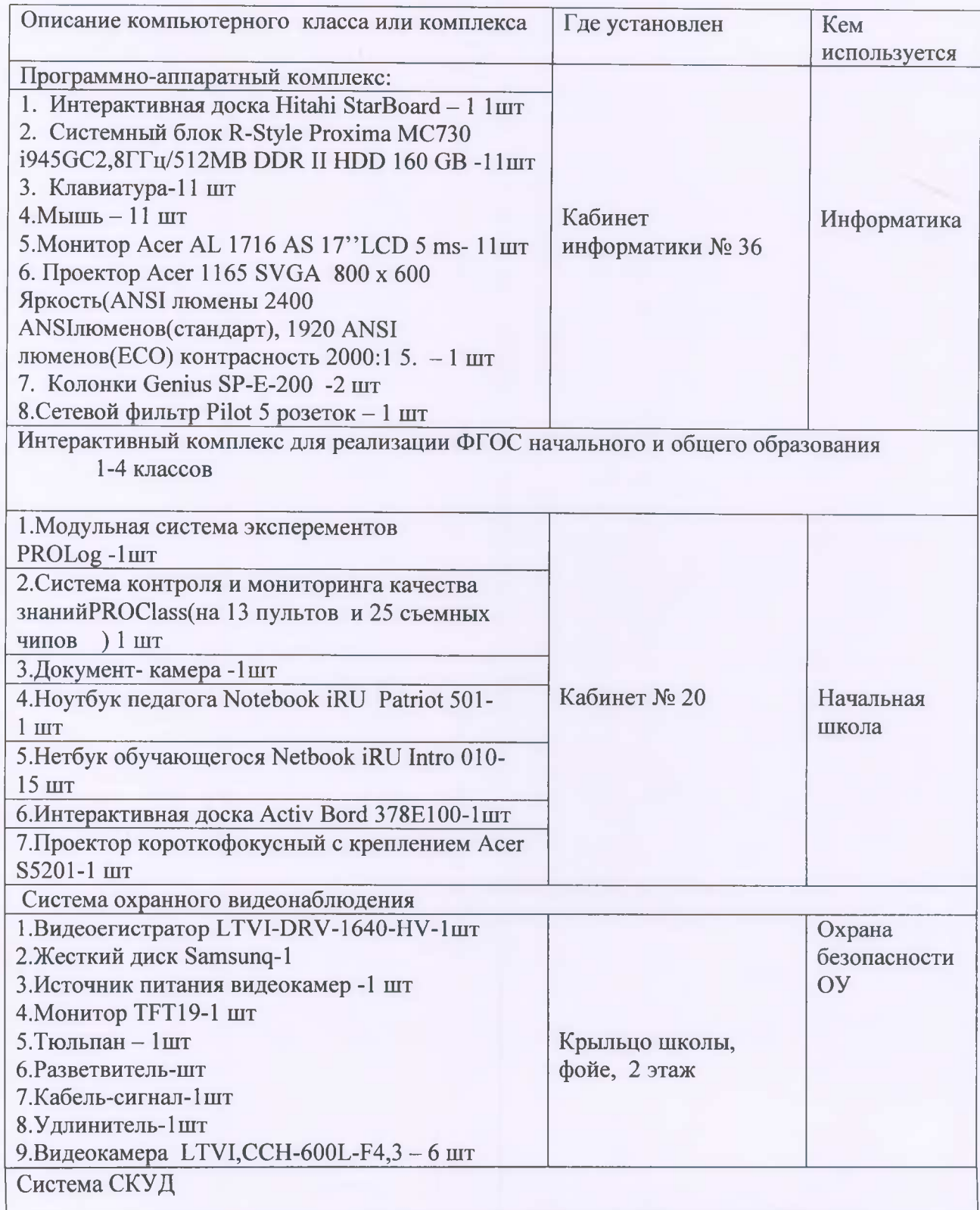

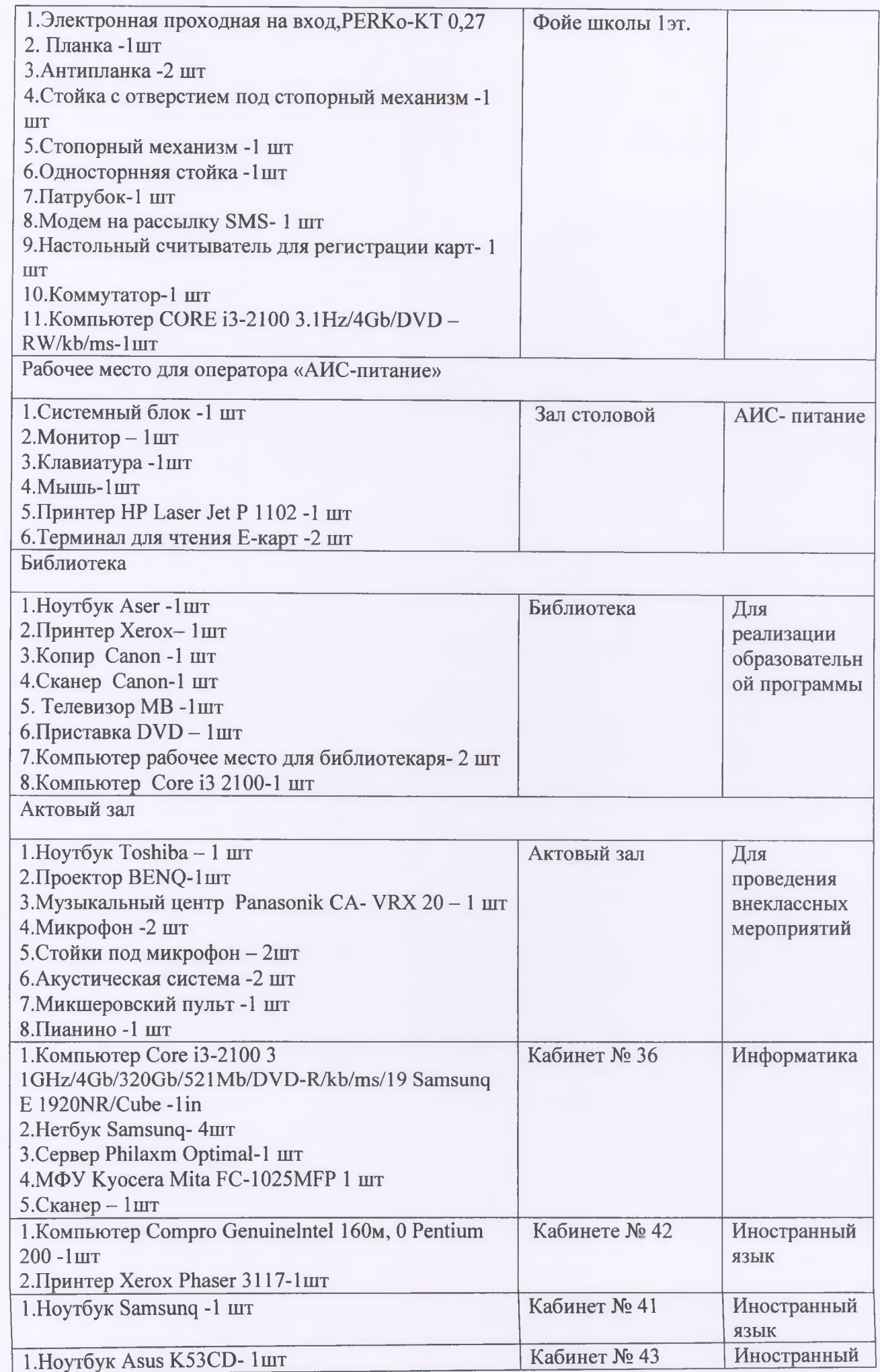

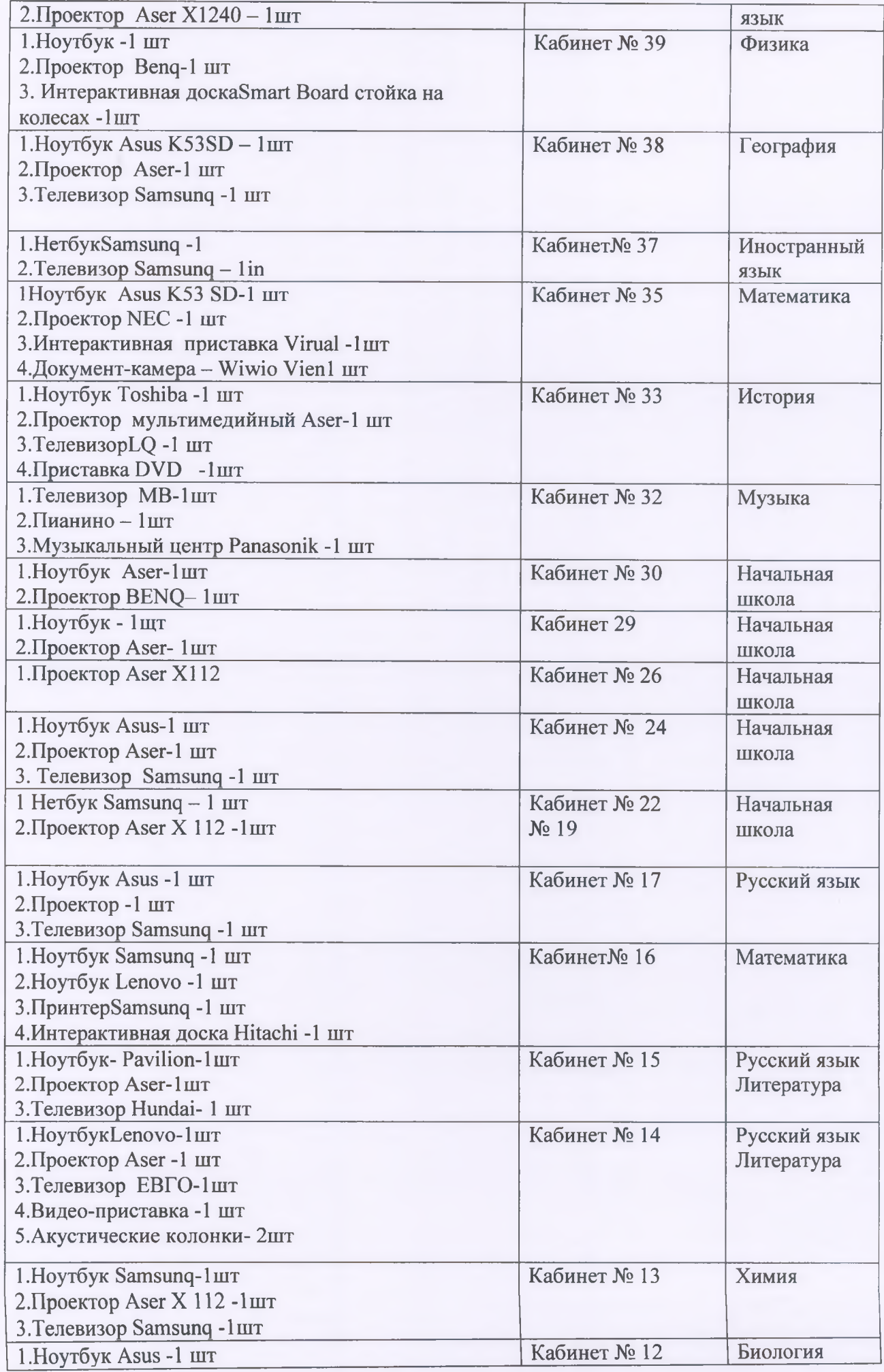

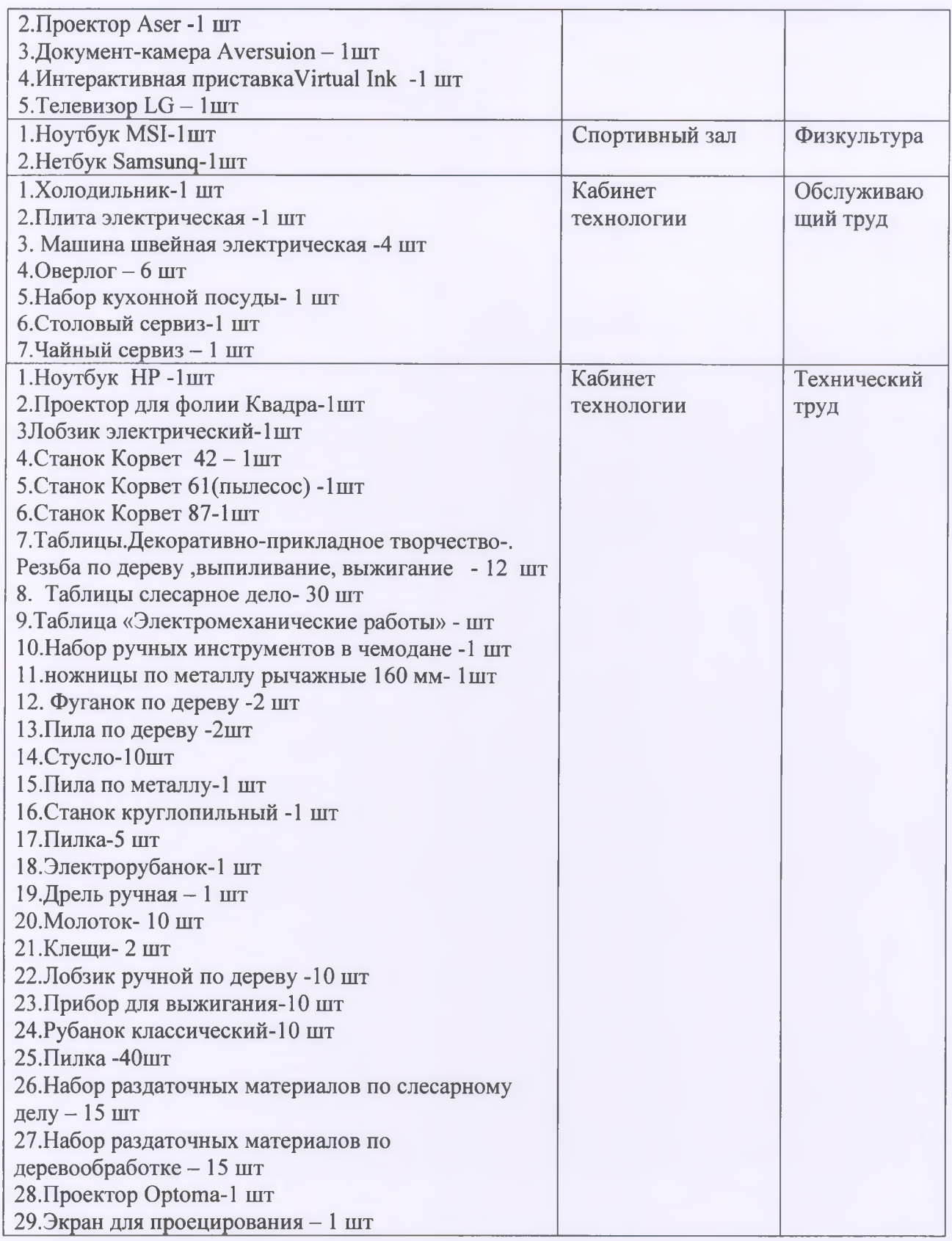

## ДОКУМЕНТ ПОДПИСАН<br>ЭЛЕКТРОННОЙ ПОДПИСЬЮ

## СВЕДЕНИЯ О СЕРТИФИКАТЕ ЭП

Сертификат 603332450510203670830559428146817986133868575986

Владелец Шарипова Екатерина Эдуардовна

Действителен С 28.02.2021 по 28.02.2022